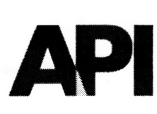

**ADMINISTRACION** PROVINCIAL DE **IMPUESTOS** Provincia de Santa Fe

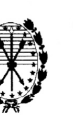

LEGAJO: ...................... RESOLUCION Nº 155/16 - IND

**D** 1 NOV 2016 SANTA FE "Cuna de la Constitución Nacional", »

VISTO:

El expediente N° 13301-0261571-6 del registro del Sistema de Información de Expedientes, y

**RESULTA:** 

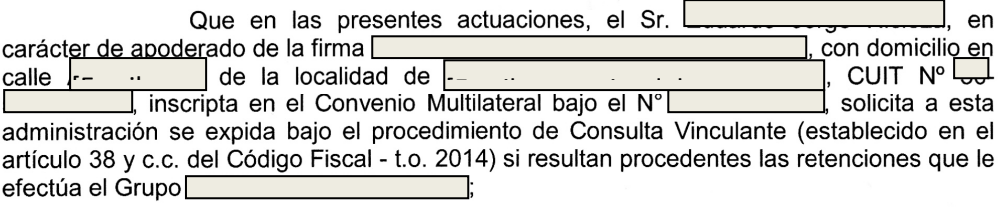

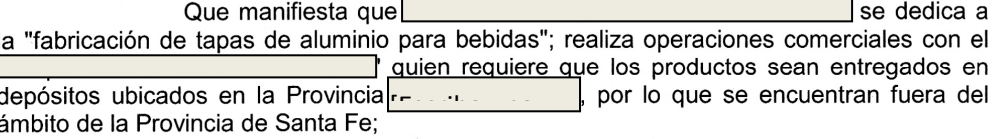

Que en definitiva, solicita si en las operaciones como las explicitadas en el párrafo que antecede, los agentes de retención deben materializar las retenciones por el solo hecho de poseer alta en esta jurisdicción o bien, cuando los bienes involucrados sean entregados en el territorio santafesino;

Que agregan que los productos no se entregan en Santa Fe, sino en los depósitos que configuran "centros de distribución" en la Provincia de Buenos Aires, situación que se demuestra con los remitos; ellos desconocen el destino final que los agentes de retención darán a los bienes en cuestión;

CONSIDERANDO:

Que a fs. 197, obra copia de la declaración de admisibilidad formal de la Consulta Vinculante, comunicada a la firma en fecha 23/08/2016:

Que a fs. 198/199 se expide respecto a la consulta la Dirección de Asesoramiento Fiscal de la Administración Regional Santa Fe, mediante Informe N° 062/16;

Que a fs. 201/203 se expide la Dirección General Técnica y Jurídica del Organismo, mediante Informe Nº 590/16;

Que en primer lugar deben analizarse las operaciones de compra objeto de la consulta y su vinculación con el origen de los ingresos que ellas generan; ello resulta fundamental, habida cuenta las implicancias respecto de la atribución de los ingresos interjurisdiccionales que devienen de las mismas, e independientemente de que las partes involucradas asignen ingresos a la Provincia de Santa Fe;

Que al respecto, amerita traer a colación una serie de antecedentes existentes en los Organismos del Convenio Multilateral, concernientes a la distribución

Form, Nº 1217 A4 210 x 297 mm. Santa Fe

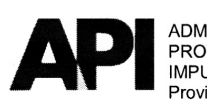

ADMINISTRACION PROVINCIAL DE **IMPUESTOS** Provincia de Santa Fe

EXPEDIENTE:

LEGAJO: ................... RESOLUCION Nº  $155/16 - 7$ 

interjurisdiccional de ingresos, tales como los, resueltos a través de las Resoluciones: 23/2013 (C.P.); 54/2010 (C.A.); 13/2010 (C.A.); 38/2010 (C.A.), ratificada por Res. (CP) 18/2011, entre otras, primando el criterio de que, cuando el vendedor conoce con precisión el lugar de destino final, sin que tenga relevancia si el transporte está o no cargo de los compradores, al margen de que las operaciones sean entre presentes o entre ausentes y existiendo el pertinente sustento territorial, corresponderá atribuir a la jurisdicción domicilio del adquirente, entendiendo como tal, el lugar de destino final de los bienes, dado que desde allí provienen los ingresos;

Que en tal sentido, los Organismos del Convenio Multilateral resolvieron que, frente a diversos domicilios, cualquiera fuera la naturaleza de éstos, debía considerarse el domicilio del adquirente, según los términos del inciso b) del artículo 2°, a aquel en donde se produce la entrega de la mercadería vendida, en tanto sea uno de los domicilios del adquirente, soslayando cualquier otro; aún cuando las operaciones se hubieran realizado de manera presencial, y no por correspondencia, fax o e-mail, la atribución de los ingresos en cuestión también debió ser asignada a la provincia donde se produce la entrega de la mercadería: o si se quiere, es allí el lugar en que se perfecciona la vinculación económica entre la vendedora y alguna de las empresas compradoras, de lo que se puede colegir que de ese lugar de entrega es de donde provienen los ingresos;

Que entonces, cualquiera haya sido la modalidad de concertar la operación, la atribución de los ingresos debe efectuarse a la provincia del adquirente, pues la mercadería se entregó en esa jurisdicción, con los fletes a cargo o no de la vendedora, quien conocía perfectamente el destino y lugar de entrega de los bienes;

Que en cuanto a la atribución de los ingresos generados por la prestación de servicios, los mismos deben asignarse a la jurisdicción donde se realiza la efectiva prestación del servicio, pudiendo citarse como antecedentes, entre otras, los siguientes: Resoluciones 59/2010 (C.A.); 18/2010 (C.A.);

Que en consonancia con los lineamientos trazados en los casos resueltos antes aludidos, cuando estamos frente a un contribuyente adquirente, con domicilio en extraña jurisdicción -sea por la sede o la ubicación de los depósitos- y los proveedores de los bienes por las operaciones en cuestión son también sujetos de extraña jurisdicción, los ingresos generados por dichas operaciones deben atribuirse a la jurisdicción de destino final de los bienes:

Que los Organismos del Convenio Multilateral, recientemente, ante situaciones de similar naturaleza a la planteada en autos, se han pronunciado de la siquiente forma, a saber:

# Resolución C.A. 25/2016 (Ratificado por la CP 2/2016)

"Que la situación planteada en las actuaciones permite observar que la firma tiene conocimiento del destino final de los productos comercializados.

Que cuando este es el caso, esta Comisión tiene dicho que los ingresos deben atribuirse a la jurisdicción de destino puesto que de allí provienen, de esa forma se cumplimenta adecuadamente lo dispuesto por el inciso a) del artículo 2º del Convenio Multilateral cuando expresa: "El cincuenta por ciento restante en proporción a los ingresos provenientes de cada jurisdicción...", puesto que ello significa que los ingresos provienen de la jurisdicción donde se encuentra radicado el comprador en el caso las distintas sucursales diseminadas en varias jurisdicciones."

Form, Nº 1217 A4 210 x 297 mm. Santa Fe

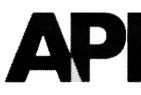

ADMINISTRACION PROVINCIAL DE **IMPLIESTOS** Provincia de Santa Fe

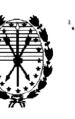

LEGAJO:

EXPEDIENTE: ...................... RESOLUCION Nº 45

Resolución C.A. 08/2015

"Que está acreditado, ante lo informado por un tercero, cliente de seu -que no ha sido

desvirtuado por la firma- que las operaciones se han efectuado vía internet. A partir de esta conclusión queda determinar cuál es el domicilio del adquirente, para lo cual es importante conoce que luego de la entrega de los vehículos, los mismos son  $des<sub>t</sub>acar que<sup>1</sup>$ traslados al domicilio de diversos locales del cliente, entre ellos, varios ubicados en jurisdicción de la CABA.

Que lo expuesto significa que la atribución de los ingresos por esas operaciones debe efectuarse a la jurisdicción del domicilio del adquiriente en el cual tienen destino final los bienes vendidos."

# Resolución C.P. 41/2015 (ratifica la Resolución C.A. 08/2015)

"Que es importante destacar que el contribuyente conoce ese destino final aunque no fuera el lugar donde los entregó la empresa de transporte, puesto que, de acuerdo a la relación que la empresa apelante tiene con su concesionario, debe conocer perfectamente la forma y lugar en donde éste comercializa los vehículos en razón de que, según el contrato de concesión, accede a su documentación, información y registraciones."

#### Resolución C.A. 38/2016:

"Que esta Comisión observa que la controversia está centrada en la atribución de los ingresos correspondientes a las operaciones que desarrolla con su  $\sim$  $concesionario$ 

con sus concesionarios permite determinar con un Que la relación contractual de C grado razonable de certeza, que el vendedor tiene pleno conociemiento del destino final de los productos comercializados, máxime teniendo presente que el cliente con sede en la provincia de Corrientes, es concesionario para la venta de sus productos en esa jurisdicción; en consecuencia. los ingresos deben ser atribuidos a dicha provincia puesto que de allí provienen.

Que de esa forma se cumplimenta adecuadamente lo dispuesto por el inciso a) del artículo 2° del Convenio Multilateral cuando expresa: "El cincuenta por ciento restante en proporción a los ingresos provenientes de cada jurisdicción... ", puesto que ello significa que los ingresos provienen de la jurisdicción donde se encuentra radicado el comprador, que puede coincidir con el de entrega de los productos comercializados";

Que como puede inferirse, los Organismos del Convenio Multilateral, cuando refieren a la jurisdicción de donde proviene el ingreso, han interpretado que es aquella donde se produce el destino final de la mercadería vendida, en la medida que sea conocido o factible de serlo por parte del vendedor;

Que así, el hecho de que una operación comience y termine en una jurisdicción, no determina que el origen de los ingresos deriven de ella, sino ello se produce cuando se tiene la certeza absoluta del lugar geográfico de donde provienen y, de esta forma, se cumple acabadamente con lo dispuesto en el apartado b) del artículo 2° del CM: puesto que ello significa que los ingresos provienen de la jurisdicción donde se encuentra el domicilio de destino que ha indicado el comprador, que puede o no, coincidir con el de entrega;

Que el factor determinante para establecer a qué jurisdicción se deben atribuir los ingresos por venta de mercaderías, no responde estrictamente al lugar físico de entrega, es decir al lugar donde el vendedor se desprende de ella, sino que toma importancia el lugar geográfico de donde provienen; en todo caso lo más apropiado, es el

Form. Nº 1217 A4 210 x 297 mm. Santa Fe

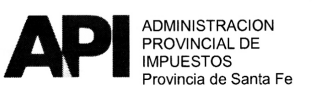

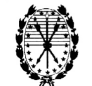

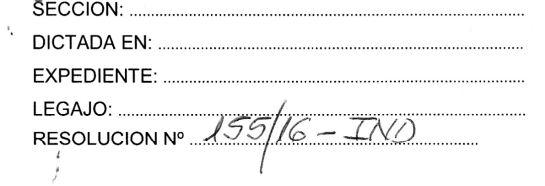

destino final de las misma, que habitualmente es el domicilio del adquirente; el domicilio consignado en los remitos o facturas así lo denotan;

Que en el último de los casos tratados, el adquirente tiene un centro de actividades en una jurisdicción y además, sucursales en otras provincias. Se ha resuelto que, si bien los vehículos se entregan en el referido "centro de actividades o distribución", los rodados se remiten a sucursales para su posterior comercialización, representando dichas sucursales el destino final de los bienes y, consecuentemente, la jurisdicción -donde se encuentran emplazadas las mismas- el lugar de donde provienen los ingresos;

Que yendo a la consulta planteada, concretamente la situación del agente , contribuyente adquirente, con centros de de retención distribución o depósitos, sitos en la Provincia de Buenos Aires y actividad industrial realizada también en dicha jurisdicción y el proveedor de los bienes -la consultante-<br>
I también sujeto de extraña jurisdicción, los ingresos generados por dichas operaciones, deben atribuirse a la jurisdicción de destino final de los bienes, es decir la Provincia de Buenos Aires;

Que consecuentemente con lo antes expuesto, el agente de retención por las operaciones bajo examen, formalizadas estrictamente de acuerdo a la manera antes descripta, no deberá practicarle a la firma i las retenciones en concepto del Impuesto sobre los Ingresos Brutos correspondientes a la Provincia de Santa Fe, en un todo de conformidad al criterio sustentado por la Dirección General Técnica y Jurídica, ante situaciones de similar naturaleza a la contenida en la consulta que ahora nos ocupa -Dictámenes 495/2014 y 265/2015-; sostener lo contrario, implicaría que a través de las retenciones del tributo, se estarían atribuyendo incorrectamente ingresos a nuestra jurisdicción;

Que cabe aclarar que, en los casos en que **en composito de la contrada de la contrada de la contrada de la contra**<br>La entregue los bienes en centros de distribución o depósitos de adquirentes, ubicados en extraña jurisdicción y, desde allí, los bienes sean remitidos a "plantas industriales o sucursales " de los aludidos compradores, situadas en esta Provincia de Santa Fe, los ingresos del vendedor deberán ser atribuidos a esta jurisdicción, por configurar el destino final de los bienes. Los adquirentes en tal situación deberán actuar como agentes de retención del Impuesto sobre los Ingresos Brutos;

POR ELLO:

### EL ADMINISTRADOR PROVINCIAL DE IMPUESTOS

### RESUELVE:

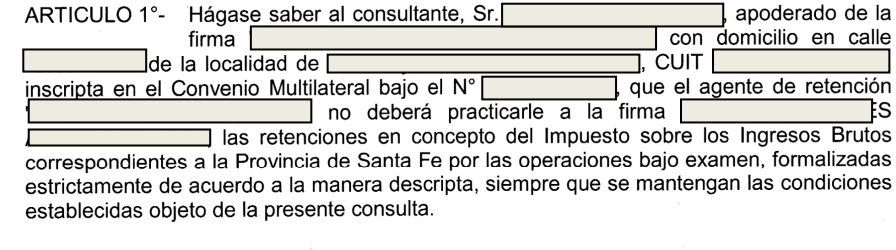

Form. Nº 1217 A4 210 x 297 mm. Santa Fe

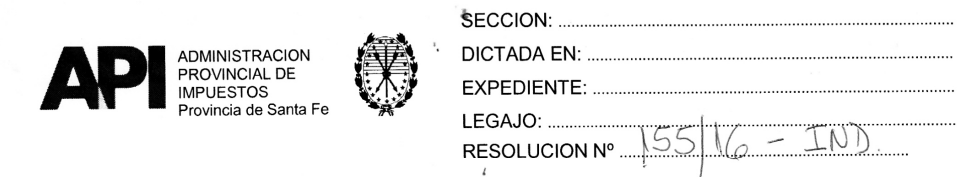

Que asimismo, en los casos en que L

entregue los bienes en centros de distribución o depósitos de adquirentes, ubicados en extraña jurisdicción y, desde allí, los 'bienes sean remitidos a "plantas industriales o sucursales " de los aludidos compradores, situadas en esta Provincia de Santa Fe, los ingresos del vendedor deberán ser atribuidos a esta jurisdicción, por configurar el destino final de los bienes y los adquirentes, en tal situación, deberán actuar como agentes de retención del Impuesto sobre los Ingresos Brutos.

ARTICULO 2° - Además se hace saber que, conforme lo dispuesto por Ley Nº 12071, le asiste el derecho de interponer formal recurso de apelación en los términos del Art. 42 del Código Fiscal vigente (t.o. Dcto. 4481/14), dentro de los 10 (diez) días hábiles contados a partir de la notificación de la presente.

ARTICULO 3°- Regístrese, comuníquese y pase a Administración Regional Santa Fe para su conocimiento, notificación y demás efectos.

sf/st Dr. NELSON A. IMMOFF DI. INCLARATION A. INCLASION<br>Director Secretaría/General<br>Administración Poial, de Impuestos

 $\mathcal{L}$ 

 $\circ$ 

Arthonia C.P.N. LUCIANO E. MOHAMAD

ADMINISTRADOR PROVINCIAL Administración Prial, de impuestos

Form. Nº 1217 A4 210 x 297 mm. Sahta Fe